# **br betano com**

- 1. br betano com
- 2. br betano com :esporte da sorte funciona mesmo
- 3. br betano com :osimhen fifa 23

# **br betano com**

#### Resumo:

**br betano com : Inscreva-se em bolsaimoveis.eng.br e experimente a emoção das apostas online com um bônus exclusivo!**  contente:

#### **br betano com**

#### **O que é handicap em br betano com apostas esportivas?**

No mundo das apostas esportivas, um handicap significa que uma equipe ou jogador tem uma certa quantidade de objetivos ou pontos adicionados ou subtraídos antes do início de um jogo. Isso é feito para nivelar o resultado esperado dos jogos, permitindo que os apostadores tenham mais opções de jogadas.

#### **O que é handicap +1?**

O handicap +1 é uma das opções disponíveis nas apostas esportivas. Isso significa que +1 ponto/gol é dado a um time ou jogador, igualando a situação para um resultado neutro. Em outras palavras, se o apostador apostar na equipe ou jogador com handiCap +1, essa equipe ou jogo precisa ganhar ou empatar por pelo menos 1 gol/ponto para que a aposta seja vencedora.

#### **Exemplos práticos**

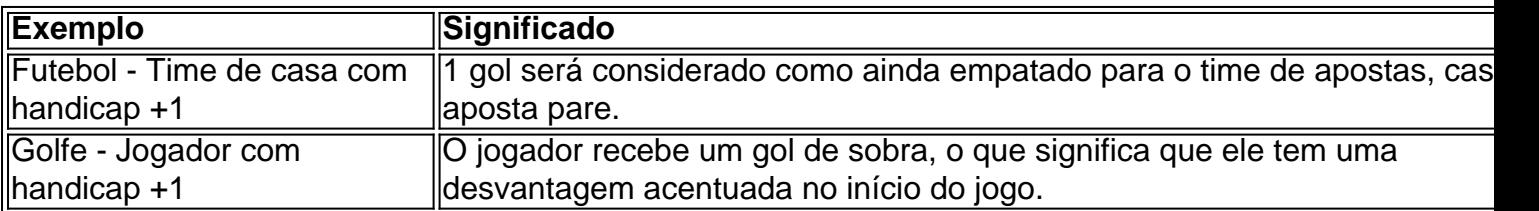

#### **Consequências e recomendações**

O entendimento correto do conceito de handicap pode conduzir a escolha mais informada de apostas, reduzindo as possibilidades de perder o investimento. Antes de fazer uma aposta, é importante analisar todos os aspectos da partida, tais como estatísticas, forma da equipe, jogadores lesionados, etc. Em outras palavras, é fundamental investigar as equipes e atletas antes de investir seu dinheiro.

#### **Perguntas frequentes**

- **O que acontece se eu apostar em br betano com uma equipe com handicap +1 e ela perder por 1 gol?**Sua aposta será retornada, pois a equipe não ganhou, mas também não perdeu por mais de 1 gol.
- **Posso usar o handicap em br betano com qualquer esporte?Não**, o handicap é oferecido principalmente em br betano com esportes com gols ou pontos, como futebol, basquete, tennis, etc.

#### [pixbet nome de usuario](https://www.dimen.com.br/pixbet-nome-de-usuario-2024-07-10-id-38545.html)

Inscreva-se no site da Mostbet e ganhe GIROS GRTIS ou a oferta de um APOSTA GRTIS na Aviator. O bnus ser creditado automaticamente no prazo de 5 minutos. Faa apostas, gire os rolos e desfrute das suas vitrias.

O segredo do Betano Aviator fazer um cash out (retirar br betano com aposta) antes do avio desaparecer da tela, tentando conseguir um bom multiplicador. Se voc fizer o cash out rapidamente, ganhar o valor apostado multiplicado pelo tempo que o avio permaneceu voando. Caso contrrio, perde br betano com aposta na rodada.

Uma Betano aposta grtis pode ser conquistada de diversas maneira. Por exemplo: ao completar misses Betano, atravs de ofertas exclusivas ou, ainda, como um brinde da casa. A Betano aposta grtis podem ser usadas de uma s vez ou divididas em br betano com vrias apostas.

Os novos clientes que completarem um cadastro no site podem ser elegveis a rodadas grtis Betano em br betano com alguns jogos de cassino. Alm disso, a plataforma est oferecendo um bnus de 100% no valor do primeiro depsito at R\$ 500 ao cumprir os T&Cs.

# **br betano com :esporte da sorte funciona mesmo**

# **br betano com**

Você está procurando maneiras de cancelar br betano com aposta no Betano? Não procure mais! Neste artigo, vamos guiá-lo através do processo da anulação em br betano com betanos br - um dos sites com apostas populares na Brasil

#### **br betano com**

Antes de mergulharmos nas etapas para cancelar br betano com aposta, é importante entender por que você pode querer fazer isso. Existem várias razões pelas quais talvez queira cancelá-la:

- Você mudou de ideia sobre o resultado do evento.
- Você percebeu que cometeu um erro ao fazer br betano com aposta.
- Você quer evitar perder mais dinheiro.
- Você quer usar o dinheiro para outra aposta.

#### **Passo 1: Faça login em br betano com br betano com conta Betano.**

O primeiro passo para cancelar br betano com aposta no Betano é fazer login na conta. Vá até o site do betanos e clique em br betano com "Login" botão, localizado ao canto superior direito da página de apostas Digite seu endereço email ou senha

#### **Passo 2: Encontre suas apostas ativas.**

Uma vez que você está logado, clique na guia "Minhas apostas" no topo da página. Isso o levará a uma Página onde todas as suas aposta ativas estão listadas e procure pela opção de cancelar ou clicar em br betano com um botão ao lado dela para fazer isso:

### **Passo 3: Confirme o cancelamento da aposta.**

Depois de clicar no botão "Cancelar", você será solicitado a confirmar que deseja cancelar br betano com aposta. Clique em br betano com "Confirmar" para verificar se quer anular seu valor da mesma, observe também: uma vez confirmado o cancelamento do jogo e não poderá desfazer esse resultado;

### **Passo 4: Verifique seu equilíbrio.**

Após cancelar a br betano com aposta, verifique o seu saldo para se certificar de que os fundos foram retornados à conta. Você pode fazer isso clicando na guia "Minha Conta" no topo da página e depois clique em br betano com "Equilíbrio".

### **Dicas e Truques**

Aqui estão algumas dicas e truques para manter em br betano com mente ao cancelar br betano com aposta no Betano:

- Certifique-se de ter uma conexão estável com a Internet para evitar quaisquer problemas durante o processo do cancelamento.
- Verifique a aposta que você deseja cancelar para ter certeza de ser o correto.
- Esteja ciente de que algumas apostas podem não ser elegíveis para cancelamento, como as já liquidadas.

# **br betano com**

Cancelar uma aposta no Betano é um processo simples que pode ser feito em br betano com apenas alguns passos. Seguindo os etapas descritos neste artigo, você poderá cancelar facilmente br betano com apostas e voltar a aproveitar o prazer de apostar nos seus eventos esportivos favoritos!

# **br betano com**

Você está procurando maneiras de obter o código da promoção Betano? Não procure mais! Neste artigo, vamos guiá-lo através do processo para a obtenção e utilização deste Código.

#### **br betano com**

Betano é uma plataforma de jogos online popular que oferece um vasto leque, incluindo slots e cassino ao vivo. É conhecida pela br betano com interface amigável para o usuário (user-friendly), bônus suculentos ou promoções emocionantees

### **Por que você precisa do código promocional?**

O código de promoção é necessário para desbloquear o bônus e outras ofertas promocionais no Betano. Ao usar esse programa, você pode desfrutar da variedade dos benefícios como rodadas grátis ou reembolso das suas propostas em br betano com dinheiro real (cashback).

### **Onde encontrar o código de promoção?**

Você pode encontrar o código de promoção em br betano com várias plataformas on-line, incluindo sites e fóruns online. Aqui estão algumas dicas para ajudálo a achar esse codigo:

- Verifique o site Betano: O código da promoção é frequentemente exibido no website do betanos, seja na página inicial ou sob a seção de promoções.
- Siga Betano nas redes sociais: o betanos geralmente publica código de promoção em br betano com suas contas, como Twitter e Instagram.
- Junte-se a comunidades de apostas online: as comunidade on line, como fóruns e salas para bate -papos geralmente compartilham o código promocional entre os membros.
- Verifique sites afiliados: Sites de afiliado que promovem Betano muitas vezes têm o código promocional disponível para seus visitantes.

### **Como usar o código promocional?**

Usar o código da promoção é fácil. Veja como fazer isso:

- 1. Vá para o site Betano e clique no botão "Junte-se Agora".
- 2. Preencha o formulário de registro com seus dados, incluindo seu nome e endereço.
- 3. Insira o código de promoção no campo designado.
- 4. Clique no botão "Ingressar agora" para concluir o processo de registro.

### **Dicas para usar o código de promoção.**

Aqui estão algumas dicas para ajudá-lo a tirar o máximo proveito do código promocional:

- Antes de usar o código promocional, certifique-se que você lê e entende os termos associados a ele.
- Use-o sabiamente: O código da promoção só pode ser usado uma vez, por isso certifiquese de usálo com sabedoria. Não o gaste em br betano com apostas pequenas ou jogos lowodds!
- Combine-o com outras ofertas: Betano muitas vezes oferece várias promoções ao mesmo tempo. Tente combinar o código da promoção e as demais propostas para maximizar seus ganhos

## **Conclusão**

Em conclusão, obter o código de promoção Betano é fácil e pode ser feito seguindo as dicas descritas acima. Depois que você tiver esse Código Certifique-se usar com sabedoria para aproveitar os benefícios oferecidos por ele! Boa sorte: divirtam a jogar no betanoso!! E-mail: \*\* E-mail: \*\* Nota: Este é um artigo de exemplo e o código da promoção ficcional. O verdadeiro Código Promotivo pode variar, podendo ser encontrado no site do Betano ou em br betano com outras fontes autorizadas;

# **br betano com :osimhen fifa 23**

# **Russia acusado de ataque con munición en racimo en Odesa, Ucrania**

Oficiales ucranianos dijeron que un ataque aéreo ruso de la 1 noche del lunes mató a cinco personas e hirió a unas 30 en Odesa, una ciudad del sur de Ucrania 1 que ha sido objetivo regular de misiles y drones rusos que intentan destruir su infraestructura portuaria.

Videos y {img}s mostraron 1 cuerpos sin vida y ensangrentados de civiles tirados en un paseo marítimo que no se conoce que esté cerca de 1 ningún objeto estratégico como edificios militares o almacenes de granos.

Las autoridades ucranianas acusaron el martes a Rusia de utilizar 1 munición en racimo - una arma controvertida y ampliamente prohibida que puede causar a menudo daños indiscriminados a civiles - 1 en el ataque.

Andriy Kostin, el fiscal general de Ucrania, dijo en un comunicado que Rusia había disparado un misil 1 balístico Iskander con una ojiva de racimo. "Los investigadores tienen razones para creer que la decisión de utilizar este arma 1 fue tomada por los oficiales militares rusos intencionadamente para matar a tantos civiles ucranianos como fuera posible", dijo el señor 1 Kostin.

La reclamación no pudo ser verificada de forma independiente. El comunicado incluía un video del ataque, que mostraba que 1 el asalto apuntaba a una zona portuaria con varias instalaciones deportivas nearby. El video también muestra una constelación de explosiones 1 en rápida sucesión a través del barrio del puerto. The New York Times verificó la autenticidad del video, pero no 1 la naturaleza del arma utilizada.

Minutos antes de las explosiones, Ucrania envió una advertencia a través de un canal de 1 Telegram de un lanzamiento de misiles desde Crimea hacia Odesa.

Konrad Muzyka, un analista militar con Rochan Consulting en Polonia, 1 dijo que las explosiones parecían ser el resultado de una munición en racimo. Bridget Brink, la embajadora de Estados Unidos 1 en Ucrania, escribió en la red social X que Rusia había utilizado munición en racimo en ese ataque, añadiendo: "La 1 brutalidad y la naturaleza implacable de la guerra de Rusia no pueden exagerarse cuando se trata de ataques a civiles 1 que continúan todos los días".

No hubo comentarios del Kremlin sobre el ataque en Odesa. Los funcionarios estadounidenses dijeron que 1 tenían conocimiento del ataque y de las reclamaciones ucranianas de munición en racimo, pero no pudieron confirmar el uso de 1 las municiones.

Debido al peligro de munición en racimo para los civiles, más de 100 países han firmado un tratado 1 de 2008 conocido como la Convención sobre Munición en Racimo, prometiendo no fabricar, utilizar, transferir ni almacenar estas municiones. Los 1 Estados Unidos, Rusia y Ucrania no son partes de ese tratado.

Tanto Rusia como Ucrania han utilizado munición en racimo 1 - una clase de arma que incluye cohetes, bombas, morteros, artillería y misiles que se abren en el aire y 1 dispersan submunciones más pequeñas como bombas EXPLOSIVAS, a cientos de metros cuadrados - en la querra.

Originalmente diseñados antes de 1 la aparición de armas guiadas, suelen ser inexactos y están diseñados para atacar objetivos como sitios de defensa aérea, vehículos 1 blindados e infantería en una zona general, y se han utilizado a menudo en la primera línea.

Los expertos en 1 desactivación de bombas y grupos de derechos humanos han dicho que estas submuniciones, que se fabrican en masa y se 1 hacen a bajo precio, suelen tener una tasa de fracaso del 20%, lo que a menudo deja atrás artefactos explosivos 1 peligrosos que pueden explotar más tarde si se manipulan incorrectamente. Dado que son pequeñas, esos restos suelen pasar desapercibidos entre 1 los escombros o la vegetación y pesan tan poco que los niños pueden cogerlos sin darse cuenta de su peligro. 1

Si se confirmara, su uso en el ataque del lunes podría marcar un escalada en las tácticas de Rusia que 1 pretenden amargar la vida de los civiles ucranianos, incluida la bombardeo de centrales eléctricas para cortar la electricidad a las 1 principales ciudades. Moscú ha vuelto a apuntar repetidamente a los centros urbanos en las últimas semanas, a veces utilizando armas 1 habitualmente reservadas para las zonas de combate.

El área targetada en el ataque del lunes es popular entre los lugareños, 1 que suelen dar paseos allí. Un edificio de estilo gótico conocido localmente como el "castillo de Harry Potter", que alberga 1 una academia de Derecho privada, quedó envuelto en llamas después del ataque.

"Los rusos dispararon un misil balístico con una 1 ojiva de racimo en uno de los lugares más populares entre los residentes y los visitantes de Odesa, donde la 1 gente pasea con sus hijos, perros, juega al deporte", dijo Oleh Kiper, el jefe de la administración militar en la 1 región de Odesa, en las redes sociales.

El señor Kiper dijo que también había muerto un perro en el ataque. 1 Imágenes no verificadas del aftermath mostró a una mujer de deportivas arrodillada sobre un perro blanco ensangrentado, así como a 1 una mujer tendida a los pies de un banco junto a un trozo de acera con marcas de impacto.

El 1 señor Kostin, el fiscal general, dijo que se habían encontrado fragmentos del arma dentro de un radio de 1,5 kilómetros, 1 o unos 1,5 kilómetros, desde el lugar de impacto.

Estados Unidos convinió el año pasado en enviar a las tropas 1 ucranianas proyectiles de artillería de 155 milímetros de munición en racimo para ayudarles a seguir adelante con su contraofensiva de 1 verano. La decisión suscitó la crítica de las organizaciones de derechos humanos que señalaron que los daños indiscriminados que pueden 1 causar a los civiles las armas.

Los responsables ucranianos y los expertos militares dicen que los ataques intensificados de Rusia 1 contra las grandes ciudades en las últimas semanas tienen por objeto intimidar a los residentes y crear pánico.

Elblanco objetivo 1 ha sido Járkov, la segunda ciudad más grande de Ucrania, a sólo 25 millas de la frontera rusa. Desde marzo, 1 Rusia está atacándolo por primera vez con uno de los armas más letales de su arsenal: poderosas armas guiadas conocidas 1 como bombas guiadas, que se dejan caer desde aviones de guerra y entregan cientos de libras de explosivos en una 1 sola explosión. Las bombas son difíciles de derribar con sistemas de defensa aérea, dejando a la gente prácticamente indefensa.

El 1 martes, Rusia vuelve a apuntar a Járkov con tres bombas guiadas, según un comunicado de la Fiscalía Regional de Járkov. 1 El ataque mató al menos a una persona e hirió a al menos a ocho, según la Fiscalía.

Dr. Oleksandr 1 Volkov, un médico de Járkov con el Comité Internacional de Rescate, una organización humanitaria, dijo en un comunicado de correo 1 electrónico que la reciente serie de ataques ha hecho que las condiciones de vida en la ciudad sean "cada vez 1 más incómodas, marcando una importante deterioro en comparación con sólo seis meses atrás".

Eric Schmitt contribuyó con la información desde 1 Washington, D.C.

Author: bolsaimoveis.eng.br Subject: br betano com Keywords: br betano com Update: 2024/7/10 15:30:48